# Aufblasbarer Torbogen GATE CLASSIC **2 m**  *Inflatable arch GATE CLASSIC 2 m*

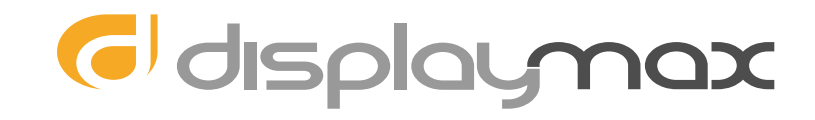

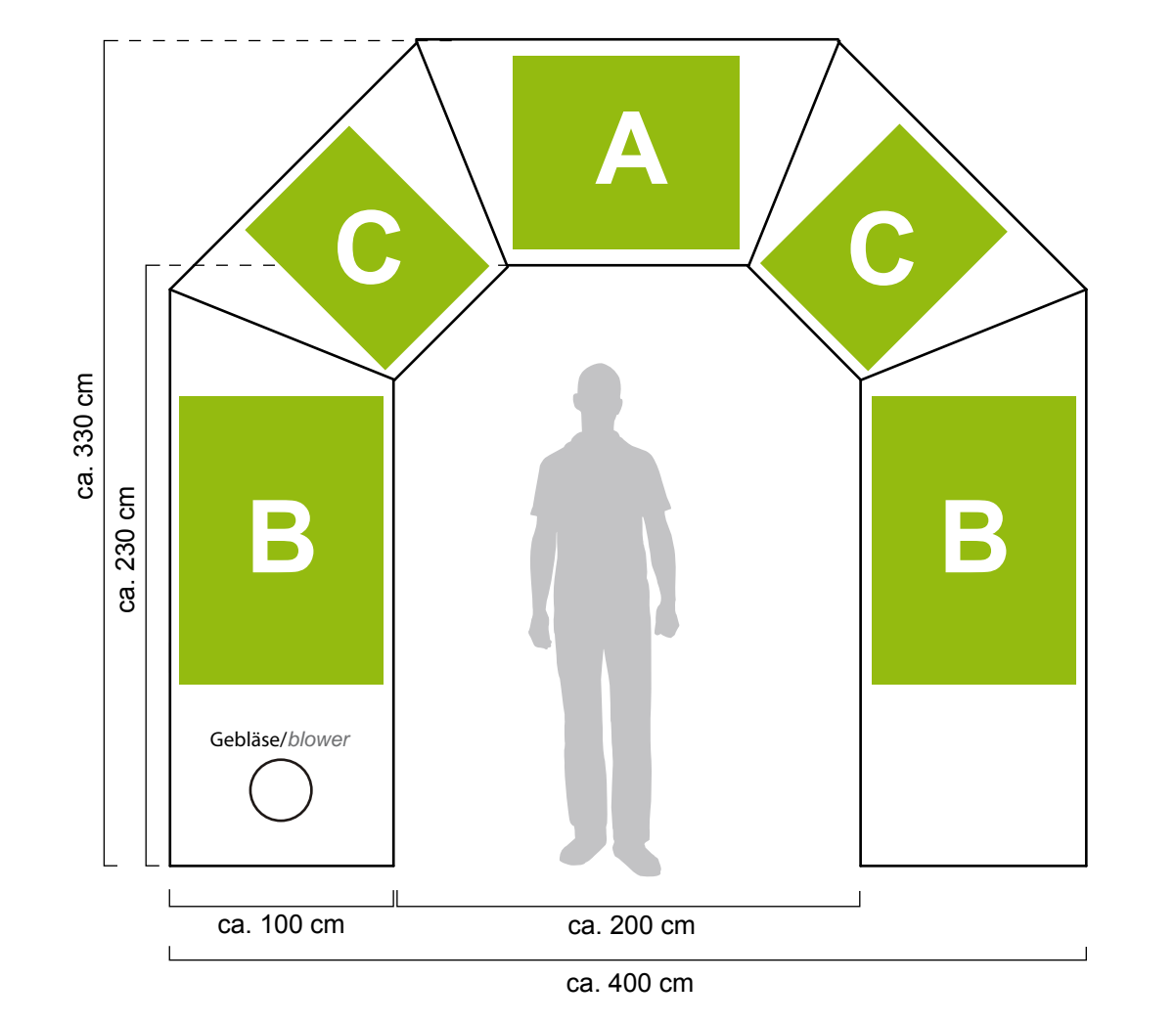

### **Werbefläche A/Querbalken**

**Direktdruck: 100 x 90cm Wechselbanner:** Druckfläche von **100 x 90cm +3cm rundum Beschnittzugabe ohne** Beschnittzeichen anlegen.

*Direct printing:* **100 x 90cm** *Banner: graphic dimension A/Tube horizontal* **100 x 90cm +3cm** *around please save file without bleed and trim mark.* 

**Werbefläche C/Ecke Direktdruck: 30 x 90cm Wechselbanner:** Druckfläche von **30 x 90cm +3cm rundum Beschnittzugabe ohne** Beschnittzeichen anlegen.

*Direct printing:* **30 x 90cm** *Banner: graphic dimension C/Tube diagonal* **30 x 90cm +3cm** *around please save file without bleed and trim mark.* 

**Werbefläche B/Bein Direktdruck: 90 x 120cm Wechselbanner:** Druckfläche von **90 x 120cm +3cm rundum Beschnittzugabe ohne** Beschnittzeichen anlegen.

*Direct printing:* **90 x 120cm** *Banner: graphic dimension B/Tube vertical:* **90 x 120cm +3cm** *around please save file without bleed and trim mark.* 

**Logos/Schriften bitte als Vektordatei, Schriften immer in Kurven umwandeln und Referenzfarbtöne in Pantone angeben.**

**Bitte beachten:** Im Größenverhältnis 1:10 auch die Bildauflösung um Faktor 10 vergrößern, statt mind. 150dpi –**1500dpi** !

Informationen zur Erstellung der Druckdaten finden Sie auch auf unserer website unter Druck & Design *Informations about our file specifications and print data are on our website: print&design*

# **So erstellen Sie Ihre Druckdaten richtig:**

# Gdisplaymax

### **Liebe Kunden,**

bitte bereiten Sie Ihre Druckdaten nach den hier beschriebenen Vorgaben auf. Wenn diese nicht eingehalten werden, können wir leider keine Haftung für das Druckergebnis übernehmen.

## **Druckdaten bitte im PDF-Format:**

Liefern Sie uns ihre Druckdaten als PDF nach dem **PDF/X3-:2002 Standard**. (PDF-Version 1.3)

- Einzelseiten, bitte keine mehrseitigen PDFs
- Alle Schriften müssen in Pfade konvertiert werden
- keine Ebenen
- keine Drehungen in den PDF Seiten anlegen

#### **Hinweis:**

Für Produkte mit mehreren Druckflächen bitte alle Elemente einzeln absichern und entsprechend benennen. D.h. 2 Seitenteile = 2 Dateien!

**Dateiname: Kundenname Produkt** 

**Dateigröße:** max. 200MB

### **Mögliche Dateiformate:**

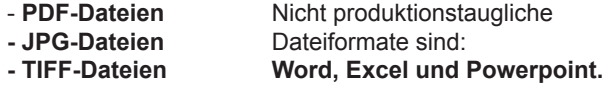

### **Datenformat:**

Legen Sie das Format und Ihre Gestaltung nach unseren Gestaltungsvorlagen an. Beachten Sie den Hinweis der Maßangaben (1:1 / 1:10...). Geben Sie bei Fahnen, Zelten, Torbögen etc. bitte die gewünschten Angeben mit an: z.B. Seite rechts oder links / oben oder unten.

- Bitte verwenden Sie unsere Vorlage (entspr. Maßstab)
- weiße Formen mit schwarzer Kontur: 0,1mm anlegen
- Flächen und Bilder auf Kontur beschneiden

Halten Sie unbedingt unsere Konfektionsabstände wie in den Datenblättern angegeben ein.

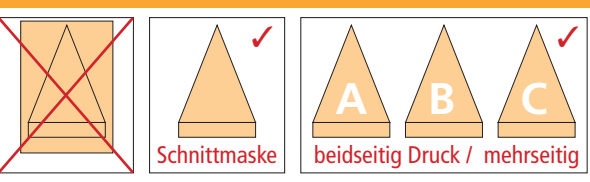

### **Auflösung:**

Größenverhältnis 1:1 - mindestens 150ppi Größenverhältnis 1:2 - mindestens 300ppi Größenverhältnis **1:10 mindestens 1500ppi!**

### **Schnittmarken und Passermarken**

Bitte verwenden sie keine Schnittmarken und Passermarken.

### **Hilfslinien und Hinweistexte:**

Löschen Sie alle Hilfslinien (Sichtmaß-Linie, Textberenzungslinie) und Hilfstexte für den Druck. Nur die äußerste Aussenkontur (Bruttofläche) behalten!

# **Farbinformationen:**

• **Überprüfen Sie die Fahrbwerte aus Ihrer Druck PDF (/X3) mit den Werten Ihrer Datei!**

### **Wandeln Sie alle ihre Sonderfarben/Schmuckfarben (z.B. HKS oder Pantone) in CMYK-Farben um.**

Für den Farbabgleich bitte **Referenzfarbtöne** in Pantone angeben. Liefern Sie grundsätzlich wichtige Farbangaben oder einen farbverbindlichen Proof mit. Die Farbwiedergabe auf verschiedenen Druckmaterialien (Alu-Dibond, Forex, Papier, Folien, Planen usw.) kann unterschiedlich ausfallen. Die Farbwiedergabe zu unkalibrierten Home- und Bürodruckern, Monitoren und sonstigen Ausgabegeräten kann abweichen.

# **Direktdruck:**

Logo/Grafik für den Direktdruck wird zwingend als Vektordatei benötigt. Keine Bilddatei!

# **Farbverläufe:**

Größflächige Farbverläufe die in Adobe-InDesign und Adobe-Illustrator erstellt werden neigen gerne zur Streifenbildung, daher bitte Verläufe in Photoshop anlegen.

# **Schriften:**

Bitte wandeln Sie immer alle verwendeten Schriften in Pfade oder Zeichenwege um. Wir arbeiten auf PC-Basis. Wandeln Sie auch in Logos die Schriften in Pfade um.

## **Daten aus Bildbearbeitungsprogrammen:**

Daten, die in einem Bildbearbeitungsprogramm wie Photoshop erstellt wurden, benötigen wir als TIF-Datei. • auf Hintergrundebene reduzieren

- keine Alpha-Kanäle
- keine Freistellungspfade

Diese Vorgaben gelten auch für Photoshop-Dateien, die in einem Layoutprogramm platziert werden.

## **TIF-Dateien:**

- CMYK Modus
- auf Hintergrundebene reduzieren
- keine Freistellungspfade
- LZW Komprimierung, Transparenz speichern
- **Bitte prüfen Sie Ihre Farbwerte!**

# **Wichtiger Hinweis:**

Farben zu Ihren Originalvorlagen (Proof, HKS, RAL, Pantone etc.) können nicht garantiert werden.

Im Digitaldruck kann nur annähernd Ihren Angaben gedruckt werden. Farbabweichungen und eine drucktechnisch bedingte Streifenbildung ist möglich. Farbreklamationen ohne definierte Farbangaben können seitens der Display-Max nicht angenommen werden!

Wir empfehlen Ihnen einen Andruck im Format A3.

### **Bestellung ohne Datencheck:**

Ihre Daten werden ohne Prüfung der Auflösung, der Schriften und der Maßangaben in unserem Workflow verarbeitet.

# **Create your printing data correctly:**

# *G* displaymax

### **Dear clients,**

please process your printing-data according to the following described guidelines. If you are not keeping these, we are not able to incur liability for the print result.

# **We need your printing-data in pdf-format:**

Deliver us your printing-data in **PDF/X3-:2002** Standard. (PDF-version 1.3)

- single pages, please no pdfs of several pages
- all writings have to convert into paths
- no layers
- no turns in pdf pages

### **Hint:**

For products with several printing surfaces please save all elements separate and name it appropiate. i.e. 2 side parts = 2 files!

**File name:** name of customer product

**File size:** max. 200MB

### **Possible file formats:**

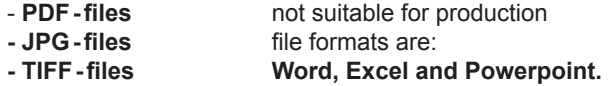

### **File format:**

Compile the format and your design according to our printing templates. Keep the hinted specifications (1:1 / 1:10...). Please state the requested specifications on products like flags, tents, archs, etc..: e.g.. right side or left side / above or below.

• Please use our template (appropiate scale)

- white forms with black contour: lay in 0,1mm
- cut areas and images on contour

It's important to keep our safety distances as stated in our data sheets.

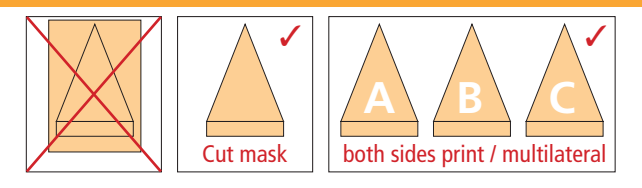

### **Resolution:**

scale 1:1 - minimum 150ppi scale 1:2 - minimum 300ppi scale **1:10 minimum 1500ppi!**

### **Crop marks and corner marks:**

Please don't use crop marks and corner marks.

### **Ledger lines and additional informations:**

Delete all ledger lines (visible dimension-line, text limitation) and additional informations for the print. Just keep the outermost outer contours (gross area)!

# **Colour information:**

**• Control your colour values from your print PDF (/X3) with the values from your file!** 

#### **Convert all your special colours/spot colours (e.g. HKS or pantone) in CMYK-colours.**

For the colour balance please state **reference** colours in pantone. Deliver generally important colour specifications or a colour binding proof. The colour reproduction on different printing stocks (alu-dibond, forex, paper, film, tarpaulins, etc.) can be different. The colour reproduction to uncalibrated home- and office printer, monitors, and more output devices can deviate.

# **Direct printing:**

We need the logo/graphic for the direct printing obligatory as a vector file. No image file!

# **Colour gradient:**

Extentive colour gradients which will be created in Adobe-InDesign and Adobe-Illustrator are tending to streaking. Therefore please compile colour gradients in photoshop.

# **Writings:**

Please convert all used writings into paths or vector paths. We are working on PC-basis. Convert also the writings in logos into paths.

# **Data from image processing programms:**

Data, which are produced by an image processing programme like photoshop , we need as a TIF-file. • reduce on background layer

- no alpha-channels
- no approval paths

These guidelines are also for photoshop files, which will be placed into a layout programme.

## **TIF-files:**

- CMYK mode
- reduce on nackground layer
- no approval paths
- LZW compression, save transparency
- **Please check the colour values!**

### **Important hint:**

We cannot quarantee colours to your original templates (proof, HKS, RAL, pantone, etc.) With digital print can be printed just almost your specifications. Colour deviation and a typographical sreaking is possible. Colour complaints without defined colour specifications can't be accepted on the part of Display-Max! We recommend you a proof in format A3.

# **Order without data check:**

Your data will be processed in our workflow without a check of the resolution, the writings or the dimensions.